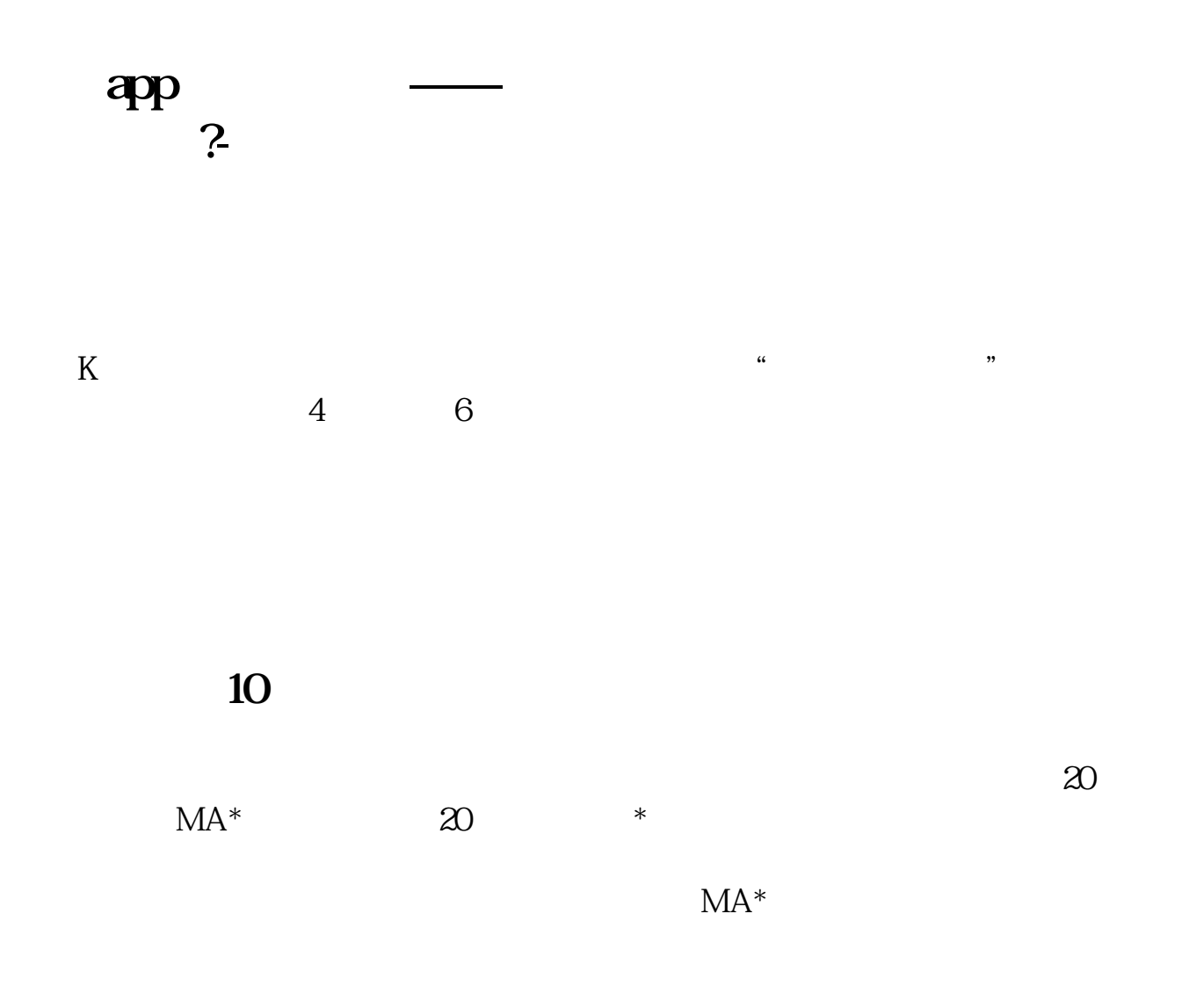

## **三、炒股软件上的60天平均线怎么调出来**

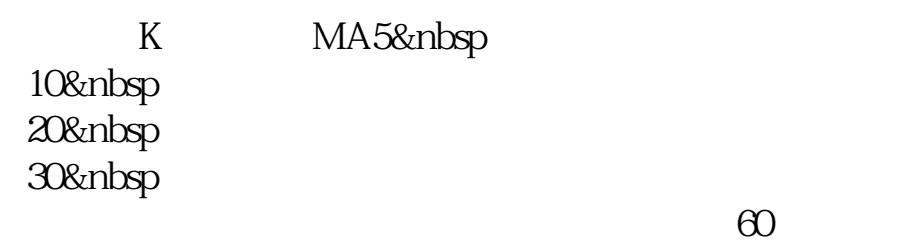

**四、为什么我的股票分析软件不能看到均线啊?** k --- ma--

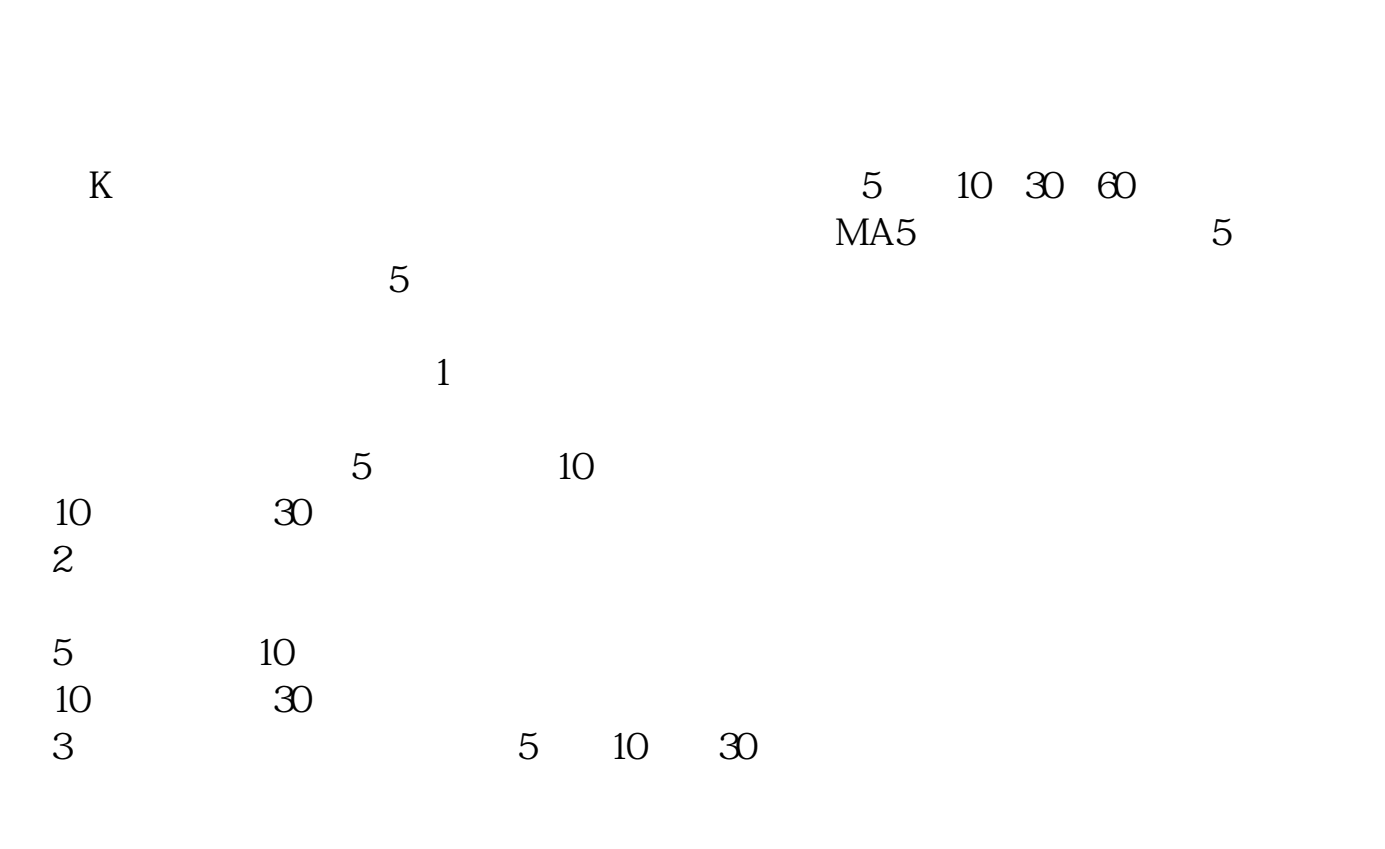

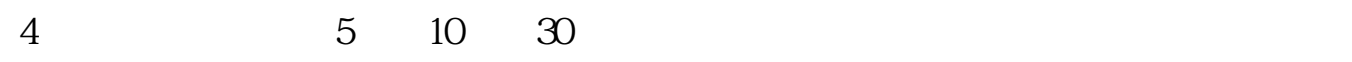

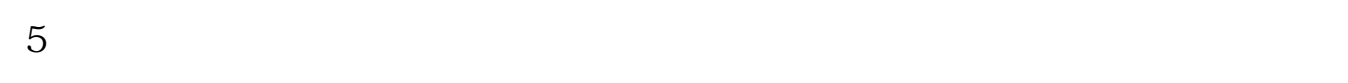

 $6\,$ 

## 人。10月**2日**

K MA5&nbsp 10 20&nbsp 30&nbsp

 $\Theta$ 

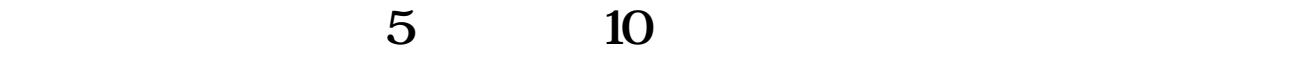

"  $MA$ " "  $MA2$ "

[下载:炒股app怎么看均线.pdf](/neirong/TCPDF/examples/output.php?c=/chapter/24368825.html&n=炒股app怎么看均线.pdf)  $\frac{1}{\sqrt{2\pi}}\left(\frac{1}{\sqrt{2\pi}}\right)^{1/2}\left(\frac{1}{\sqrt{2\pi}}\right)^{1/2}$ 

《<sub>通</sub>市股票恢复上市股票收入》

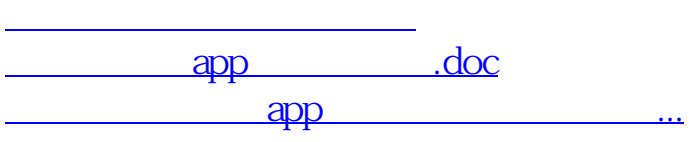

<https://www.gupiaozhishiba.com/chapter/24368825.html>